## **Activation and registration of SDT270 software (DataDump, Ultranalysis and Updater)**

You previously received your serial number by e-mail (if not, please contact your SDT representative) :

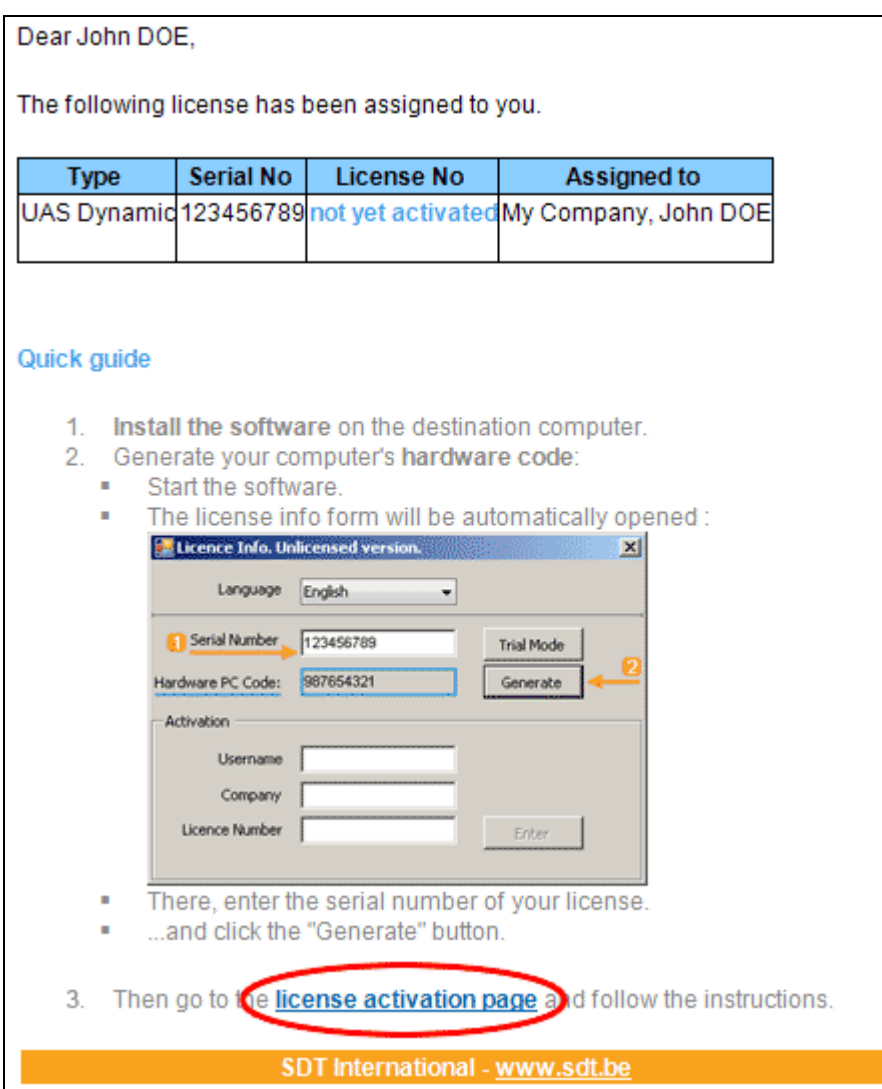

*Standard e-mail of serial number attribution*

Click the link in the license e-mail to visit our license activation service (extranet.sdt.eu/licenses/activate). There, follow the instructions to get your license number and activate your license.